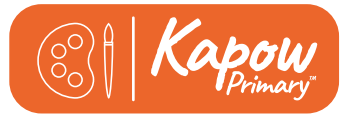

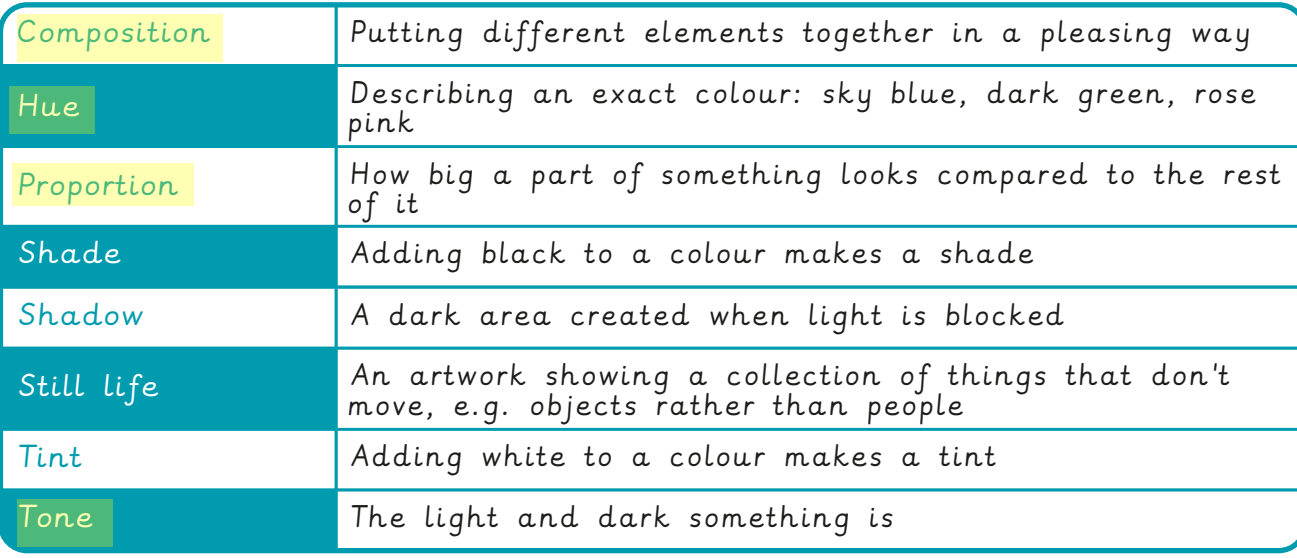

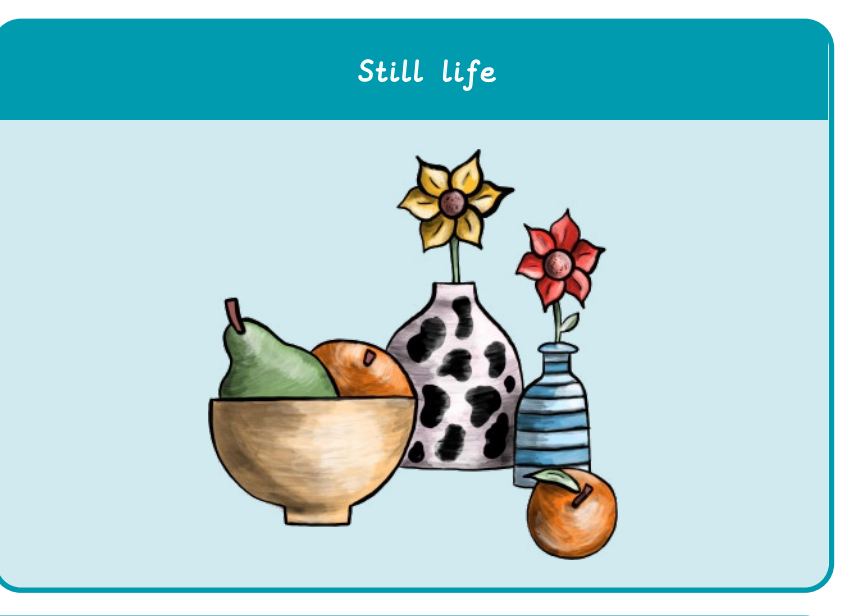

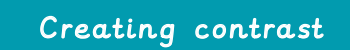

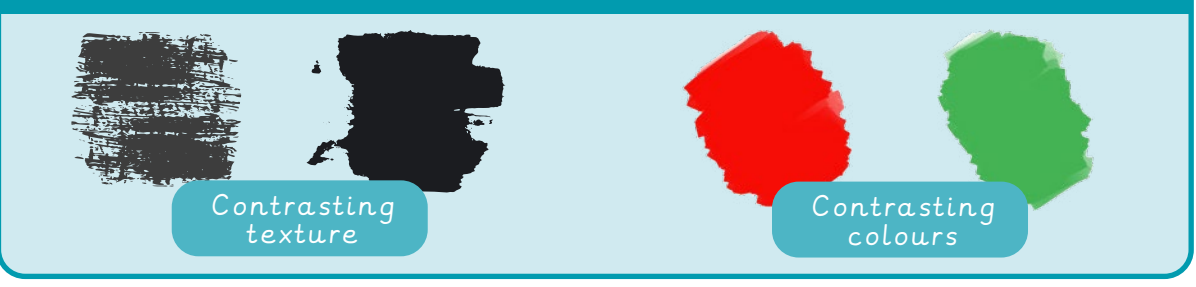

## Using tints and shades can help a painted object appear three-dimensional

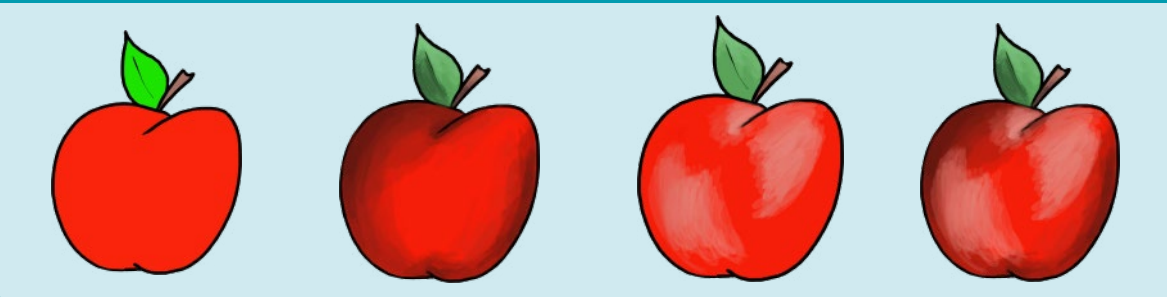

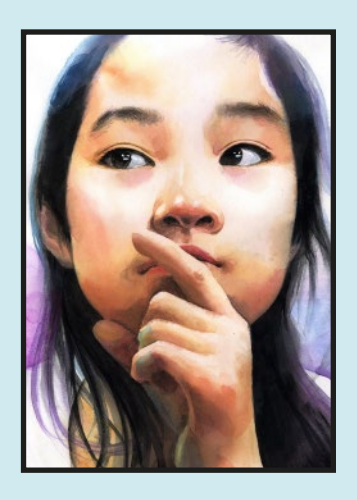

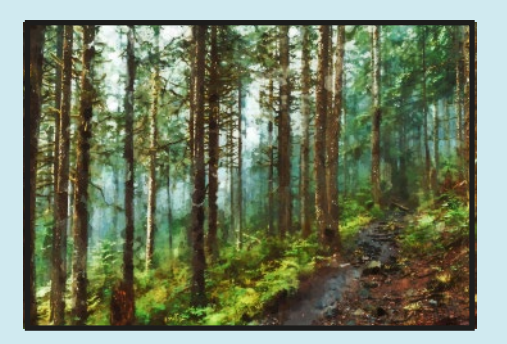

Portrait  $|$  Landscape

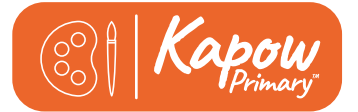

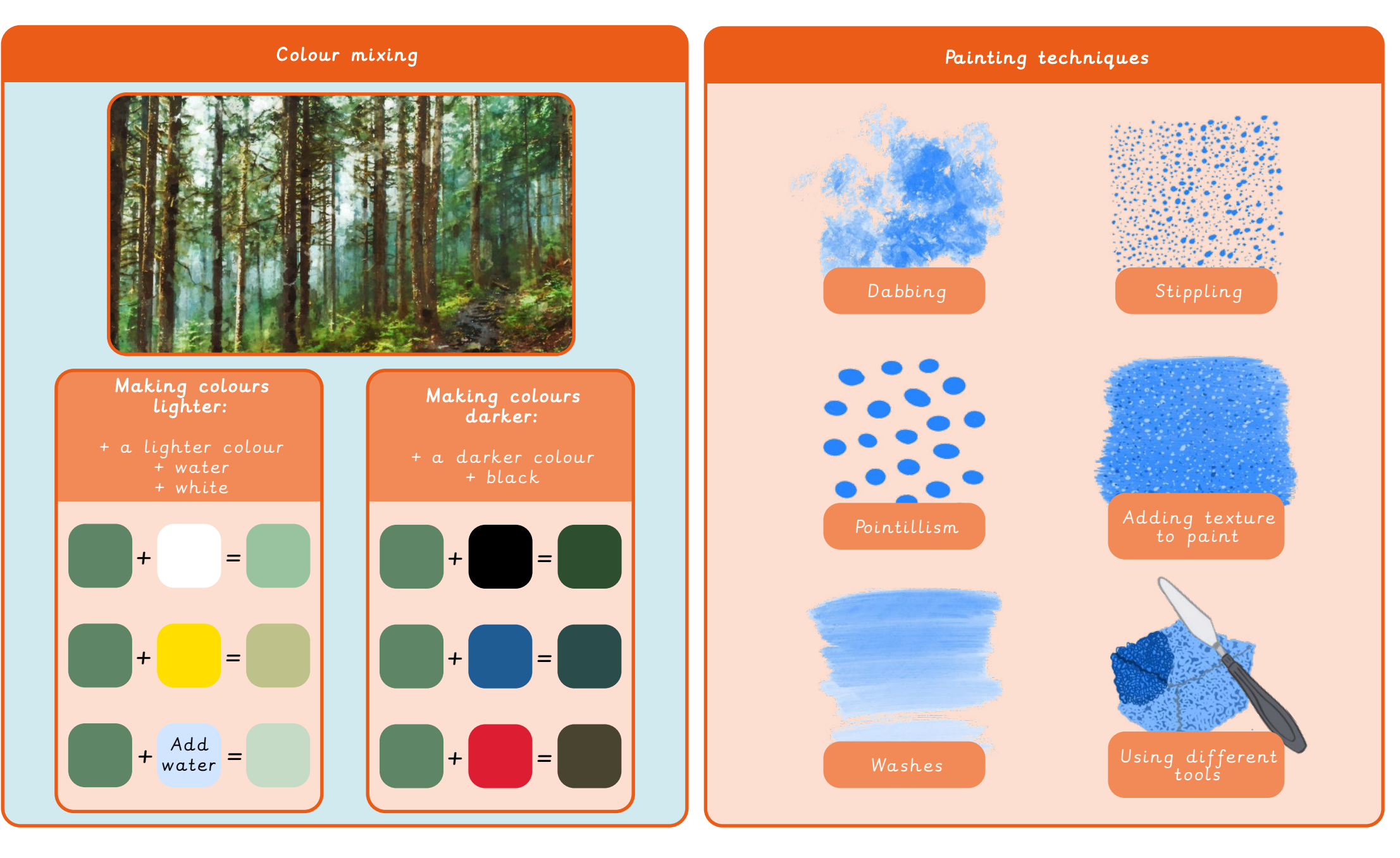